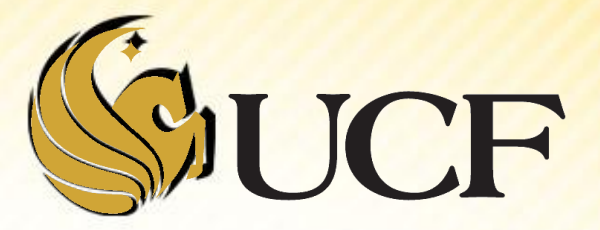

# BINARY SEARCH TREES DELETION

COP 3502

**Let's consider several cases for Deletion:** 

- 1) Deleting a Leaf node
- Deleting a node with 1 child
- 3) Deleting a node with 2 children
- For all cases we have to identify the parent.

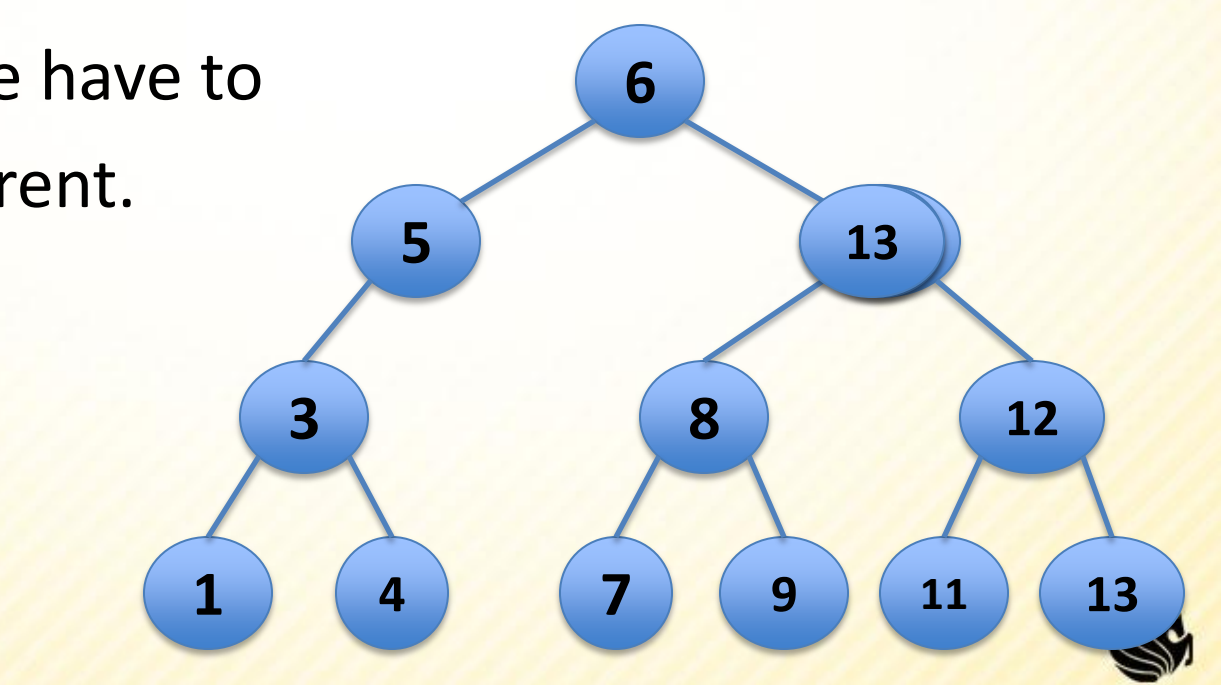

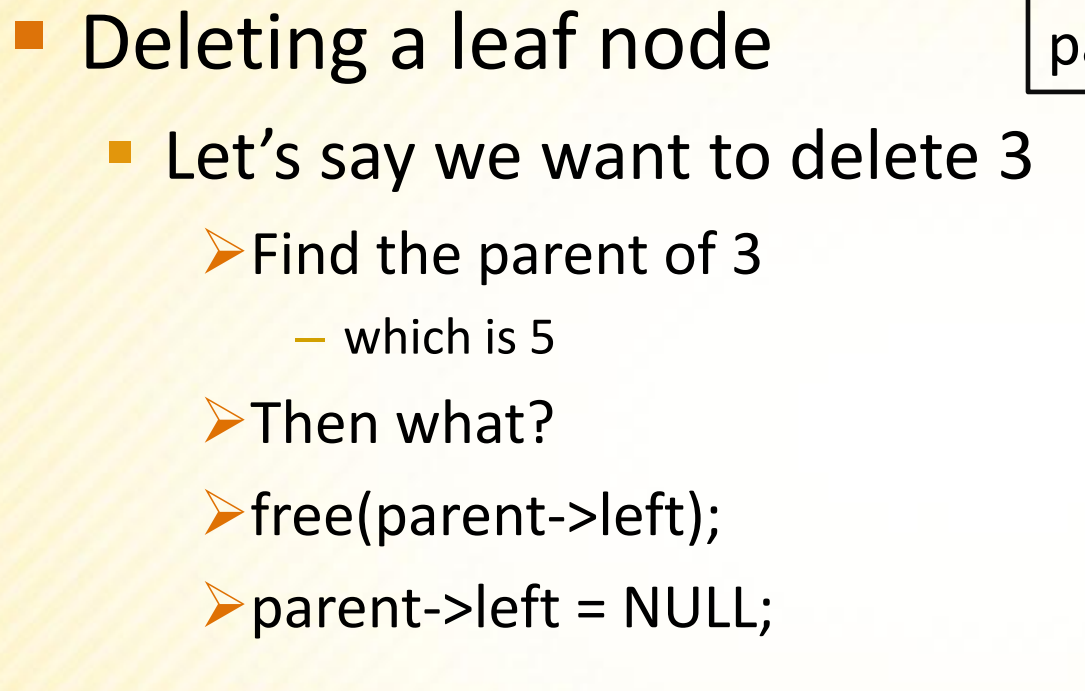

**≻or if it's a right leaf node:** free(parent->right); parent->right= NULL;

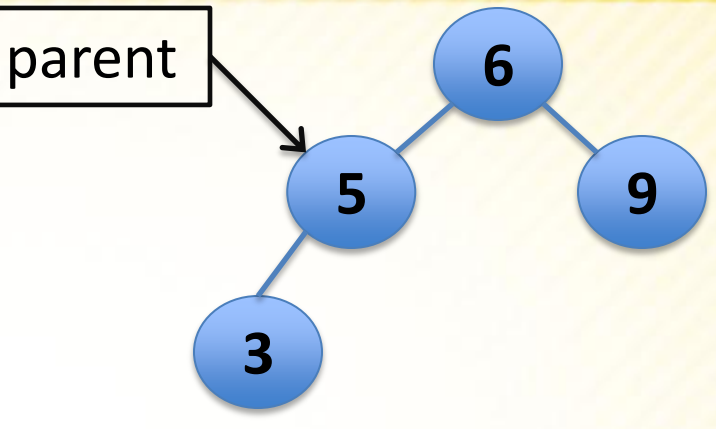

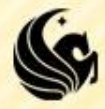

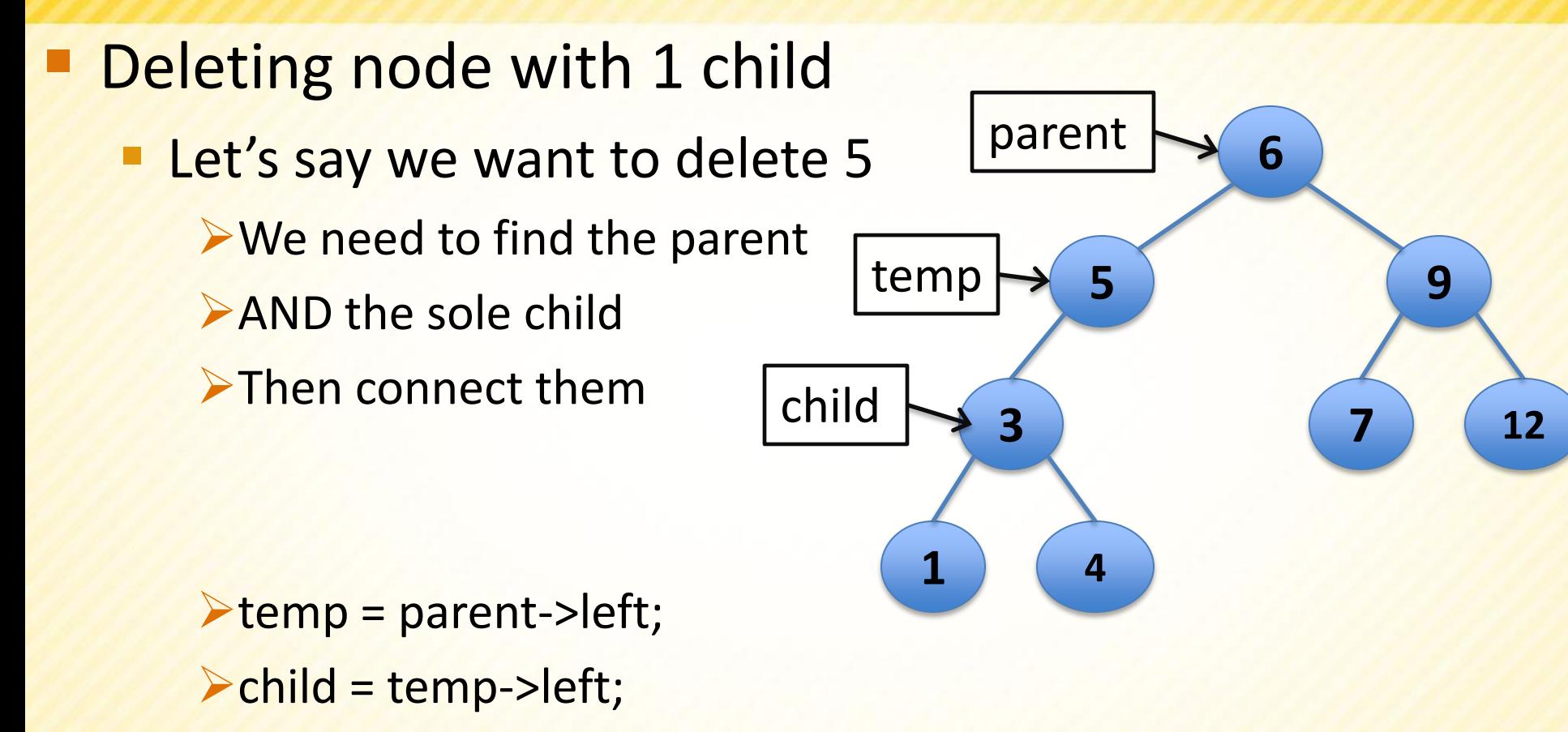

- $\triangleright$  parent->left = child;
- free(temp);

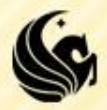

- **Deleting a node with 2** children:
	- In order to maintain the **BST property**, we can replace the deleted node with either:
		- $\triangleright$  Max in the left subtree
		- **≻OR Min in the right subtree**

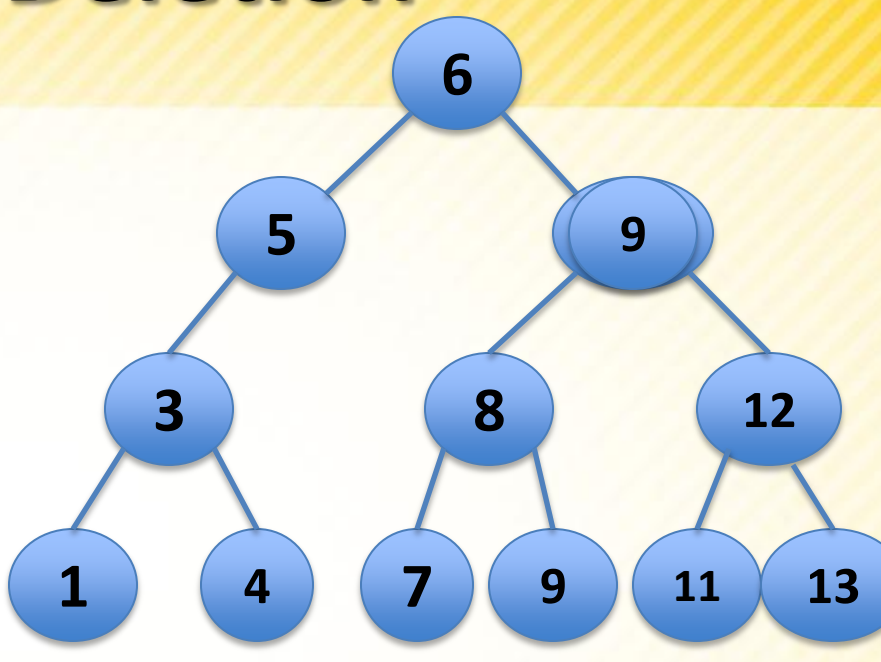

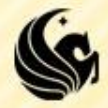

- In aiding in Deletion, we will want several auxiliary functions:
	- **1) node\* parent(node\* root)**
		- Finds the parent of a given node in a binary tree.
	- **2) node\* minVal(node\* root), node\* maxVal(node\* root)**
		- Finds the minimum (or maximum) value in a given binary tree.
	- **3) int isLeaf(node\* root)**
		- Determines if a node is a leaf node or not.
	- **4) int hasOnlyLeftChild(node\* root), int hasOnlyRightChild(node\* root)**
		- Determines if a node ONLY has a left (or right) child or not.
	- **5) node\* findNode(node\* root)**
		- Returns a pointer to a node in a given tree that stores a particular value.

**node\* delete(node\* root, int value) { node \*delnode, \*parent;**

**// Get a pointer to the node to delete. delnode = findNode(root, value);** 

**// Get the parent of this node. parent = parent(root, delnode);** 

 **// Case 1: the node to delete is a leaf node. if (isLeaf(delnode)) {...}**

 **// Case 2: node to be deleted only has a left child. if (hasOnlyLeftChild(delnode)) {**...**}**

**// Case 3: node to be deleted only has a right child. if (hasOnlyRightChild(delnode)) {**...**}**

**// Case 4: the node has 2 children else {...}**

**}**

**Fill in the code together in class for the Delete** function.

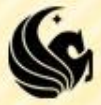